## **Average Daily Attendance**

1. Click on Attendance then click on Average Daily Attendance

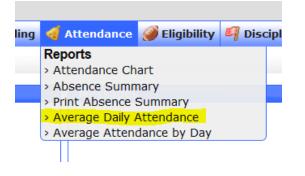

2. Choose the time frame for the report:

| < Average Daily   | / Atten | dan | се |       |         |     |   |    |   |      |   |
|-------------------|---------|-----|----|-------|---------|-----|---|----|---|------|---|
| Report Timeframe: | May     | •   | 1  | ✓ 201 | 3 🗕 🔳 . | Мау | • | 16 | • | 2013 | - |

3. Then Press Go

The following results will appear {ADA = Average Daily Attendance}

Go

| Grade | Students | Days<br>Possible | Student<br>Days<br>Present | Student<br>Days<br>Absent | ADA    | Average<br>Students<br>Attended<br>per day | Average<br>Students<br>Absent<br>per day | Days<br>EXCUSED:<br>OUT-OF-<br>SCHOOL<br>SUSPENSION | Days EXCUSED:<br>ADMINISTRATIVELY | Days<br>UNEXCUSED:<br>NO REASON<br>OFFERED | Days<br>EXCUSED:<br>PERSONAL | Days<br>EXCUSED:<br>ABSENT<br>OTHER | Days<br>UNEXCUSED:<br>OTHER |
|-------|----------|------------------|----------------------------|---------------------------|--------|--------------------------------------------|------------------------------------------|-----------------------------------------------------|-----------------------------------|--------------------------------------------|------------------------------|-------------------------------------|-----------------------------|
| 09    | 354.27   | 22               | 7371                       | 423.0                     | 94.57% | 335.05                                     | 19.23                                    | 24.0                                                | 1.0                               | 152.0                                      | 102.0                        | 144.0                               | 0.0                         |
| 10    | 329.59   | 22               | 6788                       | 463.0                     | 93.61% | 308.55                                     | 21.05                                    | 15.0                                                | 6.0                               | 169.0                                      | 86.0                         | 187.0                               | 0.0                         |
| 11    | 287.68   | 22               | 5964                       | 365.0                     | 94.23% | 271.09                                     | 16.59                                    | 7.0                                                 | 7.0                               | 96.0                                       | 86.0                         | 169.0                               |                             |
| 12    | 259      | 22               | 5284                       | 414.0                     | 92.73% | 240.18                                     | 18.82                                    | 22.0                                                | 4.0                               | 119.0                                      | 114.0                        | 155.0                               |                             |
| Total | 1230.55  | 22               | 25407                      | 1665                      | 93.85% | 1154.86                                    | 75.68                                    | 68                                                  | 18                                | 536                                        | 388                          | 655                                 | 0                           |

- 4. By clicking advanced you can search by certain criteria. For instance, if you have access to multiple schools and want to see attendance information for all schools with 9-12<sup>th</sup> grade students. To do this follow these steps:
  - a. On the top right click the Advanced link Advanced
  - b. When the advanced search options screen appears click on more search options. Click the grade levels you wish to see, check the search all schools box, and then click the search button.
  - c. This will give you a list of the totals for all schools with these grade levels, like the screen shot below.

|              |                          |                  |                            |                           |               |                                                 |                                       |                                         |                                                  |                                             |                                             |                                  | Search                        | (100)<br>(100)              |
|--------------|--------------------------|------------------|----------------------------|---------------------------|---------------|-------------------------------------------------|---------------------------------------|-----------------------------------------|--------------------------------------------------|---------------------------------------------|---------------------------------------------|----------------------------------|-------------------------------|-----------------------------|
| Grade        | Students                 | Days<br>Possible | Student<br>Days<br>Present | Student<br>Days<br>Absent | ADA           | Average Students<br>Attended per day            | Average<br>Students Absent<br>per day | Days EXCUSED:<br>ADMINISTRATIVELY       | Days EXCUSED: OUT-OF-<br>SCHOOL SUSPENSION       | Days OUT-OF-<br>SCHOOL<br>SUSPENSION        | Days UNEXCUSED: NO<br>REASON OFFERED        | Days EXCUSED:<br>PERSONAL        | Days EXCUSED:<br>ABSENT OTHER | Days<br>UNEXCUSED:<br>OTHER |
| 09 - Default | 326                      | 12               | 3653                       | 259.0                     | 93.38%        | 304.42                                          | 21.58                                 | 2.0                                     | 27.0                                             |                                             | 126.0                                       | 64.0                             | 40.0                          | 0.0                         |
| 10 - Default | 304.08                   | 12               | 3369                       | 280.0                     | 92.33%        | 280.75                                          | 23.33                                 | 2.0                                     | 39.0                                             |                                             | 141.0                                       | 55.0                             | 43.0                          | 0.0                         |
| 11 - Default | 271.83                   | 12               | 3019                       | 243.0                     | 92.55%        | 251.58                                          | 20.25                                 | 8.0                                     | 15.0                                             |                                             | 118.0                                       | 71.0                             | 31.0                          | 0.0                         |
| 12 - Default | 248                      | 12               | 2722                       | 254.0                     | 91.47%        | 226.83                                          | 21.17                                 | 18.0                                    | 16.0                                             |                                             | 100.0                                       | 64.0                             | 56.0                          | 0.0                         |
|              |                          |                  |                            |                           |               |                                                 |                                       |                                         |                                                  |                                             |                                             |                                  |                               |                             |
| Total        | 1149.92                  |                  | 12763                      | 1036                      | 92.49%        | 1063.58                                         | 86.33                                 | 30                                      | 97                                               | 0                                           | 485                                         | 254                              | 170                           | 0                           |
| _            |                          | н эсноо          | 12763                      |                           | 92.49%        | 1063.58                                         | 86.33                                 | 30                                      | 97                                               | 0                                           | 485                                         | 254                              | 170<br>Search                 | 0                           |
| ALTERNAT     |                          | Days<br>Possible | _                          |                           | 92.49%<br>ADA | 1063.58<br>Average Students<br>Attended per day |                                       | 30<br>Days EXCUSED:<br>ADMINISTRATIVELY | 97<br>Days EXCUSED: OUT-OF-<br>SCHOOL SUSPENSION | 0<br>Days OUT-OF-<br>SCHOOL<br>SU SPEN SION | 485<br>Days UNEXCUSED: NO<br>REASON OFFERED | 254<br>Days EXCUSED:<br>PERSONAL |                               |                             |
|              | IVE HIG                  | Davs             | Student                    | Student<br>Days           |               |                                                 | Average<br>Students Absent            | Davs EXCUSED:                           |                                                  | Days OUT-OF-<br>SCHOOL                      | Days UNEXCUSED: NO                          | Days EXCUSED:                    | Search                        | Days<br>UNEXCU SED:         |
| Grade        | IVE HIG<br>Students<br>8 | Days<br>Possible | Student<br>Days<br>Present | Student<br>Days<br>Absent | ADA<br>50%    | Average Students<br>Attended per day            | Average<br>Students Absent            | Davs EXCUSED:                           |                                                  | Days OUT-OF-<br>SCHOOL                      | Days UNEXCUSED: NO<br>REASON OFFERED        | Days EXCUSED:<br>PERSONAL        | Search                        | Days<br>UNEXCU SED:         |